# Portable Starter Crack With Keygen Free Download For Windows

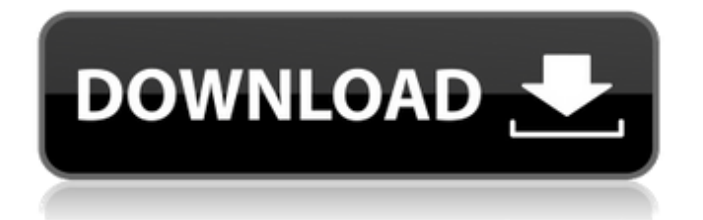

## **Portable Starter Crack + Product Key Full For PC [Latest]**

\* Helps you manage Startup Items and Start Programs \* Lists all Startup Items by user \* Lets you remove Startup Items and Start Programs \* Lets you stop and start Start Programs \* Lets you control Startup Processes and Services \* Switches among Terminate, Suspend, and Background Services \* Controls system load and CPU and memory \* Allows you to make configuration changes from the Options menu \* Lets you view memory and CPU Usage on-screen \* Lets you remove the toolbar Steps to install Portable Starter on Windows 7: 1. Download Portable Starter and extract the zipped archive. (click on the link to download Portable Starter) 2. Double-click Portable Starter.exe to launch the application. 3. Navigate to the Portable Startup folder and press the [Add] button. 4. Enter Startup Name and press the [Add] button. 5. Choose whether to start a start service or not. (you can start and terminate if you wish) 6. Press the [Add] button. 7. Choose Services in order to start them. (you can start and terminate if you wish) 8. Choose Applications in order to start them. (you can start and terminate if you wish) 9. Press the [Finish] button to complete the application settings. 10. Press the [OK] button to exit the application. Steps to remove Portable Starter from Windows 7: 1. Navigate to the Portable Startup folder and press the [Add] button. 2. Enter Startup Name and press the [Add] button. 3. Press the [Remove] button in order to remove this Startup item. 4. Press the [Finish] button to exit the application. This application is not compatible with Windows Vista or Windows Server 2008 due to the lack of the required prerequisites. Portable Starter Screenshots (click to enlarge) Portable Starter is a neat utility designed to be a starting point for the startup manager. It features the basic functions and facilities that every decent boot manager offers. The initial feature to be highlighted is Starter's ability to list startup programs and services, by user. After some initial configuration, Portable Starter will list startup programs and services by account. This is a very useful feature to be sure. The next benefit is, of course, Starter's ability to start and stop processes and services. This is probably the most frequently performed task, and for

#### **Portable Starter Free**

Boot and shutdown items in Portable Starter. Run startup and shutdown items at startup. Run startup, shutdown, network, and special items at startup. Open or remove startup or shutdown items. Open file properties of startup and shutdown items. Edit or add startup and shutdown items. Control processes and services. Hide or show processes. Hide or show services. Control to hide or show startup and shutdown items. Use context menu. Use toolbar. Run in tray. Show startup and shutdown items at startup. Show startup and shutdown items after startup. Hide startup and shutdown items after startup. Hide startup and shutdown items after shutdown. Rating: Download Portable Starter 10.1.6 by review8-8 Quicktime™ is a trademark of Apple Computer, Inc., used under license. Copyright mip24.com. All rights reserved. The content (including but not limited to text, photo, multimedia information, etc) published in this site belongs to Mip24.com. Without written permission from Mip24.com, such content shall not be republished or used in any form. Related Articles Apple has just launched the latest version of its operating system, OS X 10.7 Lion which has a lot of new features including a redesigned user interface, hardware accelerated web browsing with Safari and iOS integration, an improved iBookstore, and much more. If you've been waiting for this OS release you […] Mozilla Firefox is the world's most popular web browser and is consistently ranked as one of the most popular. It is free and open source. The browser is released every year and is usually compatible with new features. While working on the latest version, Mozilla continues to offer free updates for […] The graphics card is an essential component in any computer. It is necessary in order to access complex Windows Vista graphics applications. It is also used to work with games, which are increasingly common in the computer world. Because of this, graphics card prices are constantly increasing. The primary function of a […] The operating system is the heart of any computer. It must be stable and reliable to take care of the most common tasks, like opening files, printing, and storing data. When you need to upgrade, you will always have to work with the

original core of Windows as well as with the programs that […] Computer optimization is a process of making your computer's hardware b7e8fdf5c8

## **Portable Starter Crack+**

Utilizes native capabilities of the host OS Actively updates with the latest registry information Does not require any additional components Clean, light and fast Works with all Windows platforms Does not require installation More Info » 1 Find it at: Portable Starter Manage startup items2.0 Free This small utility will help you to manage startup items that load at system startup. It will analyze the registry and show you information about every software that loads on boot or will load on boot. You can easily remove the items that you don't need. You can change the startup items order or change the load order of the boot items. You can also add the applications you want to start, execute programs by click, or create custom shortcuts. Manage startup items2.0 Description: Utilizes native capabilities of the host OS Manages all Startup items from Windows XP, Vista, Windows 7 and Windows 8.0 Delete, edit, add and modify the Startup items (maintenance mode) Change the Startup items order and change the load order of the boot items Customize the startup items Add/change program associations Remove programs you don't want Run programs at startup Exit/Restart the computer Change the startup items order Personalize the startup items toolbar Startups are shown in the taskbar and can be easily accessed from Windows Explorer Local and Online startup items are shown Editable and dynamic lists Customize the appearance of the app Responsive and fast A simple and intuitive user interface Control the startup programs from the Windows Explorer. More Info » 1 Find it at: Manage startup items Startup Manager2.2 Free Startup Manager is a utility that can monitor and manage the startup items on Windows XP, Windows Vista, Windows 7, Windows 8, and Windows 10. If you use Windows in maintenance mode you can cancel the startup items that do not have a service. Startup Manager can also start, stop, disable and enable services. More Info » 1 Find it at: Startup Manager MyStartupMyStartup!32bit Free MyStartupMyStartup! is an easy to use, clever startup manager that automates and manages the startup sequence of your programs. No programs required to be installed! The program will scan the starting entries of Windows, present them in a treeview like drownd, sort them into categories

#### **What's New in the Portable Starter?**

Portable Starter is a nifty application that performs a simple, but essential task: that of monitoring and managing startup items. It lists all the entries that load on boot and allows you to remove the ones that are not necessary and clog up the system. Portable Starter has an awesome advantage over similar applications: it lists startup items by user, thus enabling you to decide what loads on boot for each of the accounts you have created on your computer. As a secondary goal, Portable Starter was also designed to facilitate to offer you the possibility to control running processes and services. The user interface is extremely intuitive and user-friendly. All of the items are listed in a large area, from where you can remove or add new entries. Disabling a startup item is done at the click of a button, as well as editing and accessing file properties. In the Processes section, you can choose to terminate or assign a priority level to any of the running processes, while the next tab shows active services. Starter's behavior can be tweaked from the Options menu, where there are possibilities to configure appearance and language. An added bonus is Starter's ability to show memory / CPU usage and statistics at all times. This is accomplished by a toolbar that resides at the bottom of the main window, but it can easily be removed from the Configuration window if it bothers you. In conclusion, Portable Starter is very reliable and user-friendly. It acts light on system resources and successfully fulfills its main purpose: to enable you to manage the items that load during system startup and to choose which ones preserve their spot and which are out the door. 54 0 19 0 Portable Starter is a nifty application that performs a simple, but essential task: that of monitoring and managing startup items. It lists all the entries that load on boot and allows you to remove the ones that are not necessary and clog up the system. Portable Starter has an awesome advantage over similar applications: it lists startup items by user, thus enabling you to decide what loads on boot for each of the accounts you have created on your computer. As a secondary goal,

Portable Starter was also designed to facilitate to offer you the possibility to control running processes and services. The user interface is extremely intuitive and user-friendly. All of the items are listed in a large area, from where you can remove or add new entries. Disabling a startup item is done at the click of a button, as well as

## **System Requirements For Portable Starter:**

OS: Windows 7 or later (32-bit or 64-bit) Processor: Intel Core 2 Duo or equivalent Memory: 2 GB RAM Graphics: OpenGL 3.0 or greater-compliant video card with 128 MB of video memory Hard Drive: 9 GB available space Other: Intel.NET Framework 2.0 or greater, Microsoft DirectX 9.0c Internet: Broadband connection The Elder Scrolls Online is the newest incarnation of the awardwinning MMORPG franchise, The Elder

[https://robertasabbatini.com/wp-content/uploads/2022/07/SSIS\\_SMSTask.pdf](https://robertasabbatini.com/wp-content/uploads/2022/07/SSIS_SMSTask.pdf) [https://caspianer.com/wp-content/uploads/2022/07/The\\_White\\_Queen\\_\\_Free\\_Download\\_MacWin.pdf](https://caspianer.com/wp-content/uploads/2022/07/The_White_Queen__Free_Download_MacWin.pdf) <https://karydesigns.com/wp-content/uploads/2022/07/Inspiration.pdf> [https://joyfuljourneyresources.net/wp-content/uploads/2022/07/DGB\\_FConvert.pdf](https://joyfuljourneyresources.net/wp-content/uploads/2022/07/DGB_FConvert.pdf) <https://drogueriaconfia.com/expense-analyzer-crack-serial-key-free-download-x64-updated/> <https://officinabio.it/rocket-propulsion-analysis-lite-crack-win-mac/> [https://wakelet.com/wake/wqnuKuQ\\_FsipYlKLr4Zc8](https://wakelet.com/wake/wqnuKuQ_FsipYlKLr4Zc8) <https://paddlealberta.org/wp-content/uploads/2022/07/nannjama.pdf> <https://www.naethompsonpr.com/wp-content/uploads/2022/07/Smart2DCutting.pdf> <https://wakelet.com/wake/s7mKsl9hIh5uRu0aXdvNo> <https://teegroup.net/capturingcha-crack-keygen-full-version/> [https://www.romashopcity.com/wp](https://www.romashopcity.com/wp-content/uploads/2022/07/VideoCap_Pro_Video_Capture_ActiveX_SDK.pdf)[content/uploads/2022/07/VideoCap\\_Pro\\_Video\\_Capture\\_ActiveX\\_SDK.pdf](https://www.romashopcity.com/wp-content/uploads/2022/07/VideoCap_Pro_Video_Capture_ActiveX_SDK.pdf) [http://contabeissemsegredos.com/search-for-files-by-content-windows-vista-software-crack](http://contabeissemsegredos.com/search-for-files-by-content-windows-vista-software-crack-registration-code-latest/)[registration-code-latest/](http://contabeissemsegredos.com/search-for-files-by-content-windows-vista-software-crack-registration-code-latest/) <https://azizeshop.com/wp-content/uploads/2022/07/glawhy.pdf> <https://amtothepm.com/wp-content/uploads/2022/07/denbyoha.pdf> <https://npcfmc.com/wp-content/uploads/2022/07/Racket.pdf> [http://fitnessbyava.com/wp-content/uploads/2022/07/Windows\\_Live\\_Clouds\\_Theme.pdf](http://fitnessbyava.com/wp-content/uploads/2022/07/Windows_Live_Clouds_Theme.pdf) <https://gjurmet.com/wp-content/uploads/2022/07/fabbij.pdf> <https://upiniun.com/wp-content/uploads/2022/07/catrpemb.pdf> <http://berlin-property-partner.com/?p=29693>